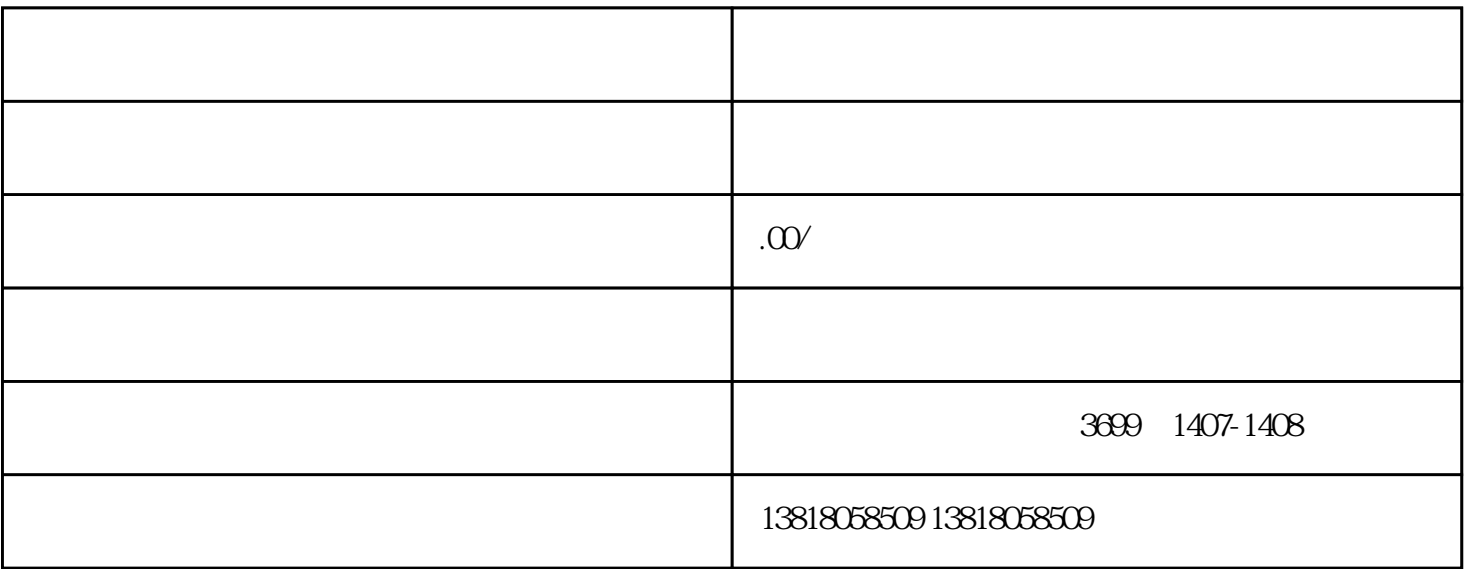

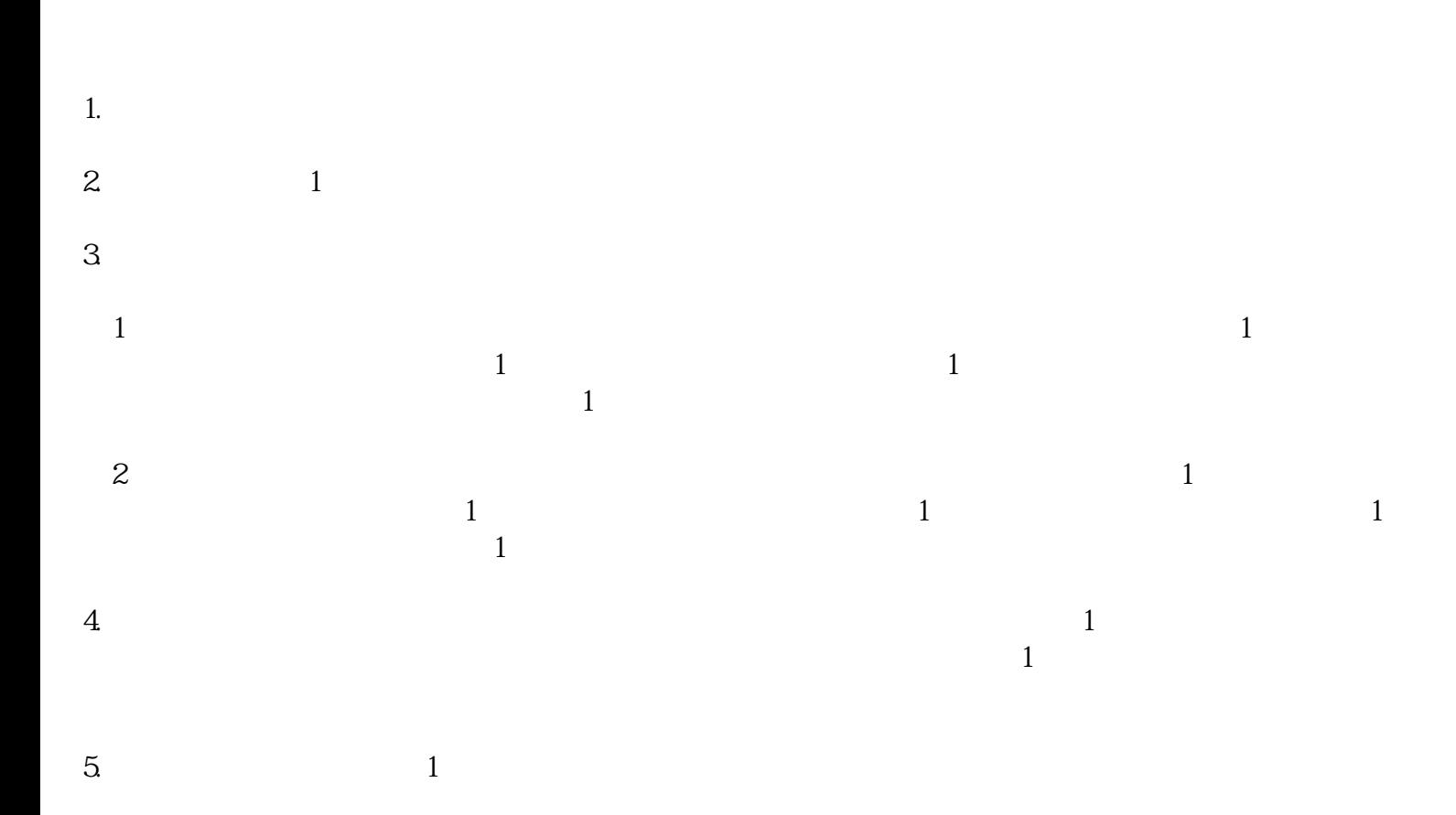

 $1$ :  $\blacksquare$ 第2步:受理  $\infty$